## **МИНОБРНАУКИ РОССИИ**

**Федеральное государственное бюджетное образовательное учреждение высшего образования «Югорский государственный университет» (ЮГУ) НИЖНЕВАРТОВСКИЙ НЕФТЯНОЙ ТЕХНИКУМ**

**(филиал) федерального государственного бюджетного образовательного учреждения высшего образования «Югорский государственный университет» (ННТ (филиал) ФГБОУ ВО «ЮГУ»)**

МДК 02.01 Технология бурения, испытания и эксплуатации скважин при поисково-разведочных работах на нефть и газ

Тема: Цифровые сейсмические станции. Возбуждение сейсмических колебаний.

> Подготовил: Габдрафиков А.И. Группа: 3ГРМ71 Проверил: Гатауллин И.Н.

Цифровая сейсмическая станция предназначена для производства сейсмических наблюдений в широком диапазоне частот с возможностью подключения различных типов сейсмических датчиков. Сбор информации осуществляется в одном (базовая версия) или нескольких частотных диапазонах с программно задаваемыми коэффициентами усиления (точно) и частотой дискретизации по каждой тройке каналов. Регистрация информации производится в непрерывном или триггерном режимах.

В качестве алгоритма выделения полезного события используется алгоритм отношения LTA к STA. Алгоритм выделения может быть запущен по нескольким любым каналам. Собранная информация буферируется в кольцевом файле. Кольцевой файл организуется на винчестере. Применение винчестера возможно при условии использования станции при положительных температурах

При работе в отрицательных температурах возможно использования электронного диска для хранения программного обеспечения (ПО) и кольцевого файла данных. Собранная информация может быть скопирована по интерфейсу параллельного порта (LPT), последовательного порта (COM1) и/или локальной сети Ethernet. Общее управление сейсмической станцией осуществляется посредством дополнительного компьютера (Notebook) и/или по сети Ethernet. С помощью дополнительного компьютера, подключаемого к станции через COM-порт, возможно следующее:

- общее управление работой сейсмической станции;
- изменение конфигурации станции и параметров алгоритма выделения;
- копирование информации.

## Цифровая сейсмическая станция

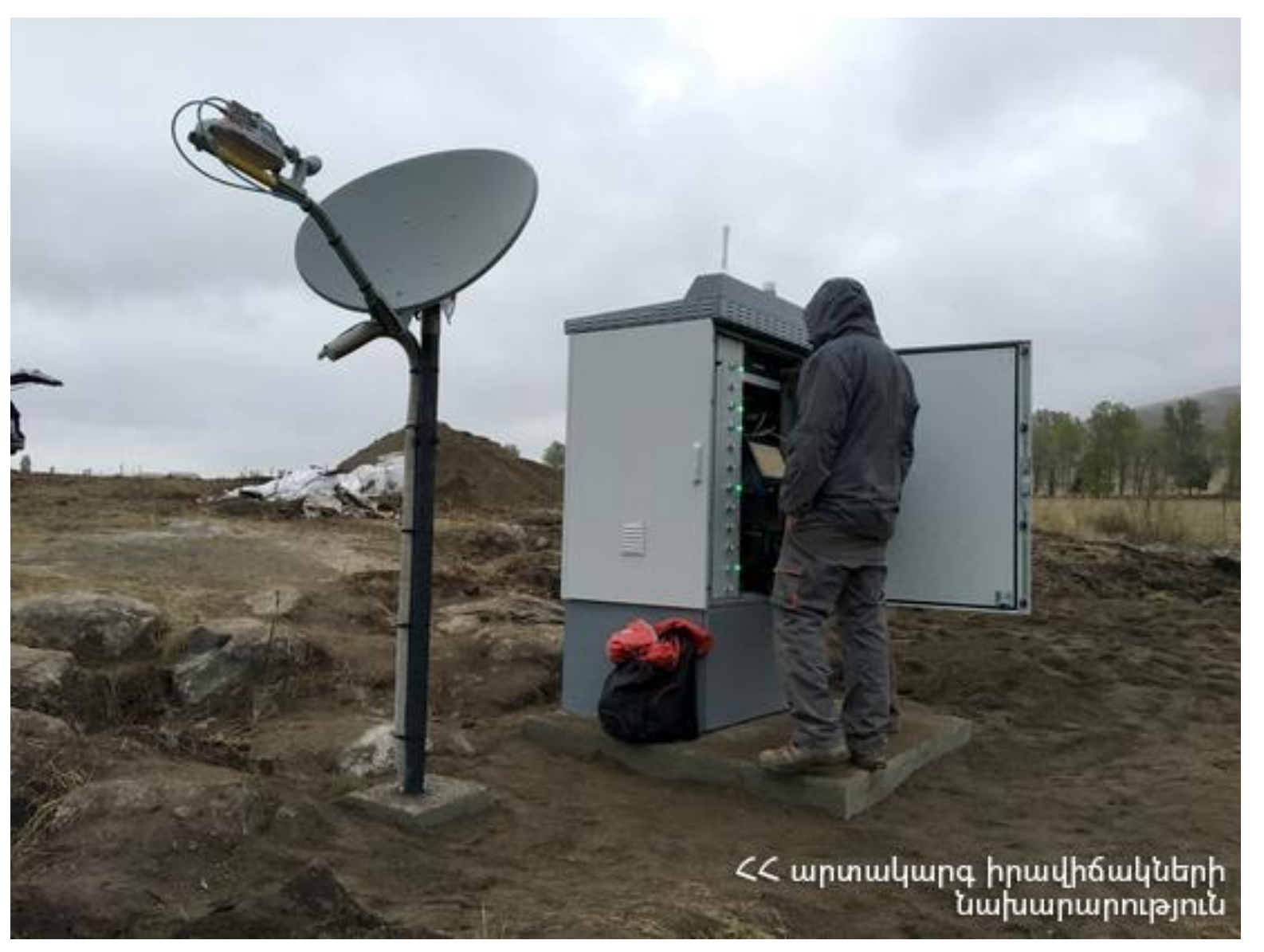

С помощью дополнительного компьютера, подключаемого к станции через локальную сеть Ethernet, возможно следующее:

- общее управление работой сейсмической станции;
- изменение конфигурации станции и параметров алгоритма выделения;
- копирование информации;
- визуализация текущих данных;
- оперативная обработка и архивация собранных данных.

## **Состав цифровой сейсмической станции**

Цифровая сейсмическая станция состоит из следующих блоков и систем:

- блока сбора и выделения сейсмического сигнала (DASS);
- системы точного времени;
- комплекта сейсмометров.

## Возбуждение сейсмических колебаний

Для того чтобы в упругой среде возникла волна, необходимо в некоторой точке (области) среды создать механическое возмущение. Исходя из этого любое устройство, осуществляющее механическое воздействие на среду, может использоваться в качестве источника сейсмических волн. Однако воздействие должно быть: 1) достаточно сильное, чтобы обеспечить возможность приема волн, отраженных или преломленных от глубоких границ; 2) кратковременное, чтобы обеспечить разделение волн от разных границ (спектр частот возбуждаемых колебаний должен быть оптимальным для решаемых задач). Кроме этого нужно учесть соображения: 3) экономичности; 4) транспортабельности; 5) охраны окружающей среды и т.д.

В начале в сейсморазведке для возбуждения колебаний в основном использовались взрывы твердых взрывчатых веществ. Взрывное возбуждение удовлетворяло почти всем требованиям, а также отличалось повышенной опасностью. В настоящее время взрывное возбуждение полностью запрещено на акваториях. Созданы невзрывные источники (пневматические, электро искровые и т.д.), которые удовлетворяют требованиям, но и по остальным пунктам превосходят взрывные источники.

Способы возбуждения сейсмических колебаний:

- **1) Возбуждение взрывами.**
- **2) Возбуждение ударами.**
- **3) Возбуждение электроискровым разрядом**
- **4) Вибрационная сейсморазведка или метод Вибросейс**